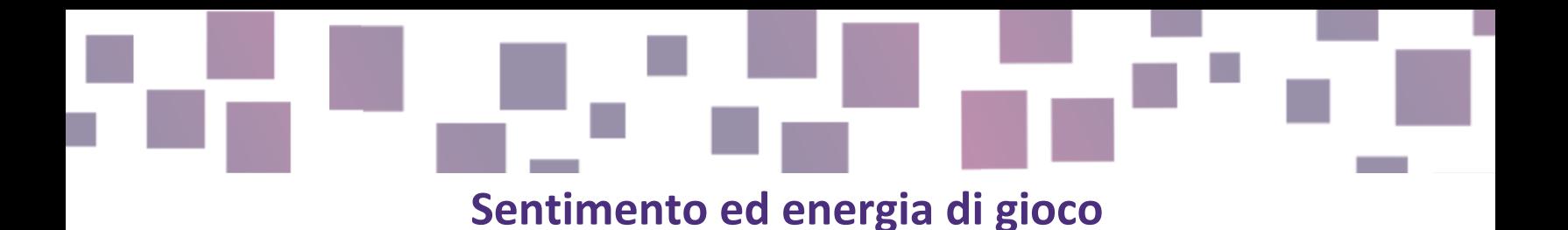

## Sviluppo di buone pratiche

### Link

[Video](https://www.amazon.com/Gamers-Brain-Neuroscience-Impact-Design/dp/1498775500) che spiega il sentimento e l'energia del gioco: [Segreti del sentimento](https://www.youtube.com/watch?v=216_5nu4aVQ) e dell'energia di gioco Trarne il massimo o perdere - [https://www.youtube.com/watch?v=Fy0aCDmgnxga](https://www.youtube.com/watch?v=Fy0aCDmgnxg) talk by Martin Jonasson & Petri Purho [6 modi per migliorare il tuo gioco](https://www.youtube.com/watch?v=27e3m906x7I) - With GDevelopv Come far funzionare un gioco - With GDevelop Le componenti del divertimento: [Sarà divertente premere questo bottone?](https://www.youtube.com/watch?v=7L1B5YaxxoA) [Un esempio interattivo](https://gdevelop.io/game-example/game-feel-demo) di come implementare l'energia in Gdevelop

# Descrizione

Il sentimento e l'energia di gioco sono parametri invisibili, caratteristiche che rappresentano quanto sia divertente interagire con il gioco. L'energia rappresenta come il giocatore dovrebbe sentirsi quando è coinvolto nel gioco, in modo particolare quella bella sensazione che si prova quando si interagisce con esso.

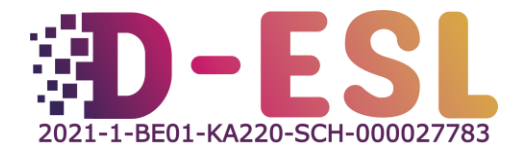

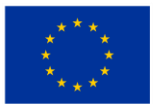

«Un gioco pieno di energia ti fa sentire vivo e risponde ad ogni cosa che fai, con moltissime azioni a cascata ed una risposta per ogni minimo input del giocatore.» Qual è il succo di un'avventura testuale? La sorpresa, quando cose inaspettate accadono se proviamo una determinata scelta nel gioco! Di seguito alcune risorse che spiegano cosa sono l'energia ed il sentimento di gioco e che possono aiutare migliorarli nel tuo gioco.

# Caratteristiche

Questi video o progetti forniscono degli esempi di modifiche che generano coinvolgimento e suggeriscono come implementarli in Gdevelop.

#### Prezzo

Gratuito

# Perché usarlo?

È importante provare l'energia del tuo gioco perché un gioco convolgente sarà difficile da screditare, ed è proprio questo che vorrai per i tuoi studenti!

# Come usarlo?

Verifica come può essere implementato in Gdevelop cliccando il link sopra. Se il tuo gioco è difficile da vivacizzare, concentrati sulle componenti del divertimento.

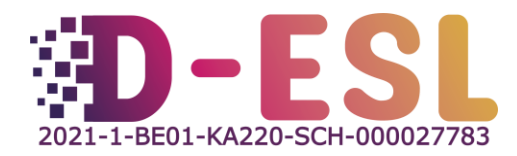

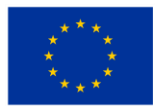

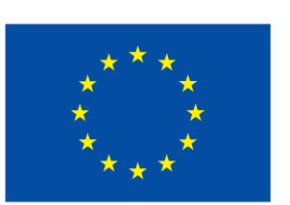

# **Cofinanziato** dall'Unione europea

Questo progetto è stato finanziato con il supporto della Commissione Europea. Questa pubblicazione riflette solamente le visioni dell'autore e la Commissione non può considerarsi responsabile per alcuno uso che viene fatto delle informazioni ivi contenute.

**Codice del progetto:** 2021-1-BE01-KA220-SCH-000027783

Questo lavoro è concesso con la licenza Creative Commons Attribution-NonCommercial-ShareAlike 4.0 International License [\(http://creativecommons.org/licenses/by-nc-sa/4.0/\)](http://creativecommons.org/licenses/by-nc-sa/4.0/).

**Per maggiori informazioni su D-ESL:** [https://www.d-esl.eu](https://www.d-esl.eu/) 

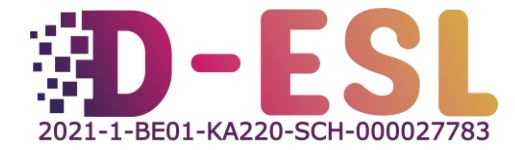

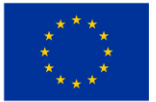